# Sisyphus is happy

Lessons from the Fight for Software Legal Compliance

Alexios Zavras

# Alexios Zavras zvr

#### disclaimers

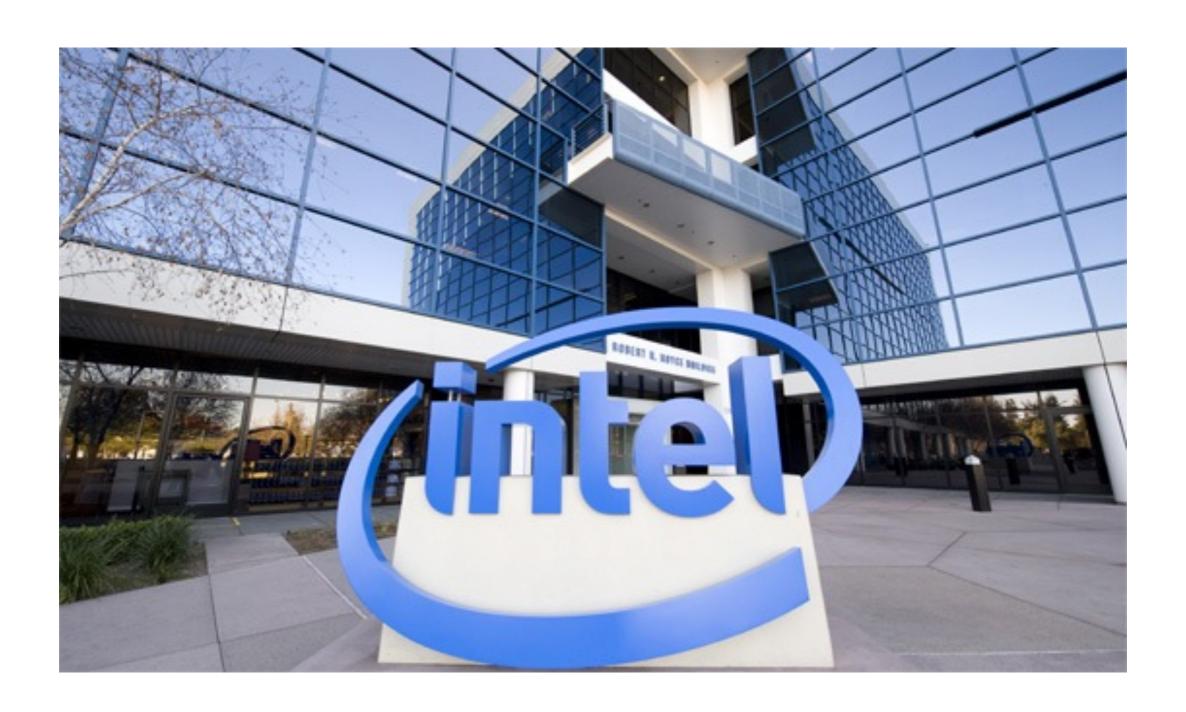

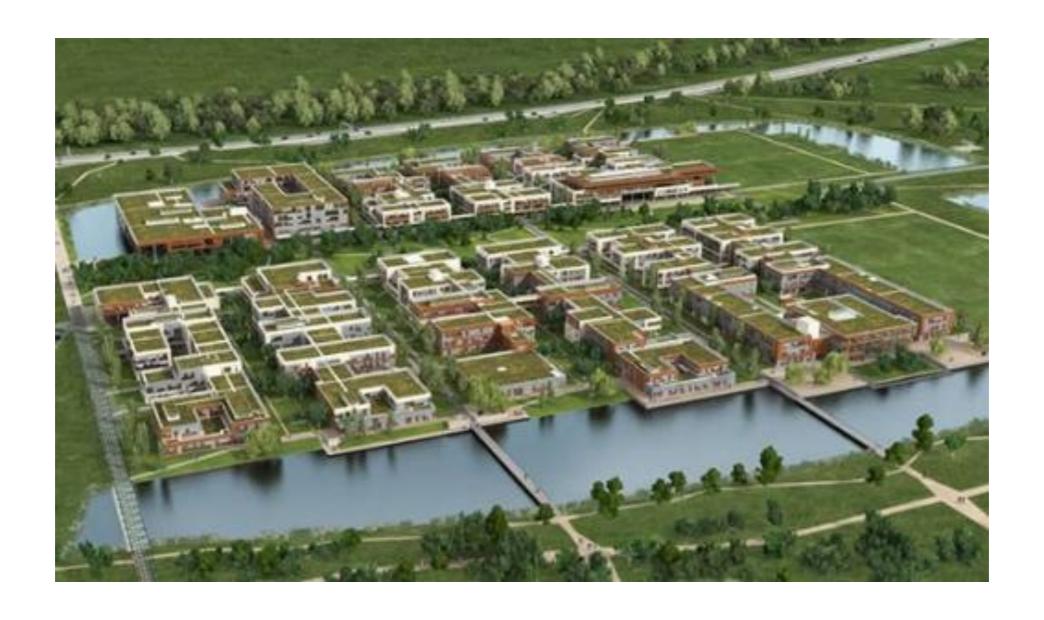

# Software Legal Compliance

SWLC

# companies

# developers

# companies

#### The Daily U

Sunday 2 February 2014

#### GPL violations discovered

city -- With a surprising announcement yesterday, well-known digital goods company MegaCorp Inc. admitted that it has been violating some software license conditions for years. The announcement comes after the completion of investigation work on the software code of the company.

The GNU General Public License (GPL) is a free, copyleft license for software and other kinds

of works. The licenses for most software and other practical works are designed to take away the users' freedom to share and change the works. By contrast, the GNU General Public License is intended to guarantee the freedom to share and change all versions of a program, to make sure it remains free software for all its users. The Free Software Foundation uses the GNU General Public License for most of its software.

follo

The that relathe beh of a exp: in lits beh con or v

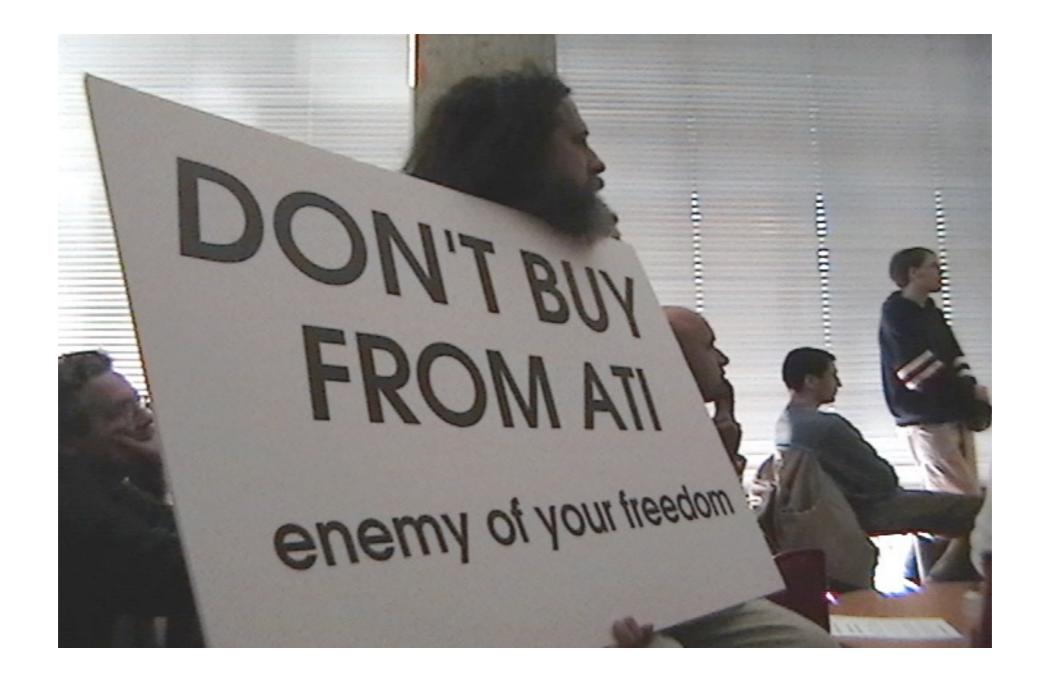

# developers

# historically

# Post-OpenSource

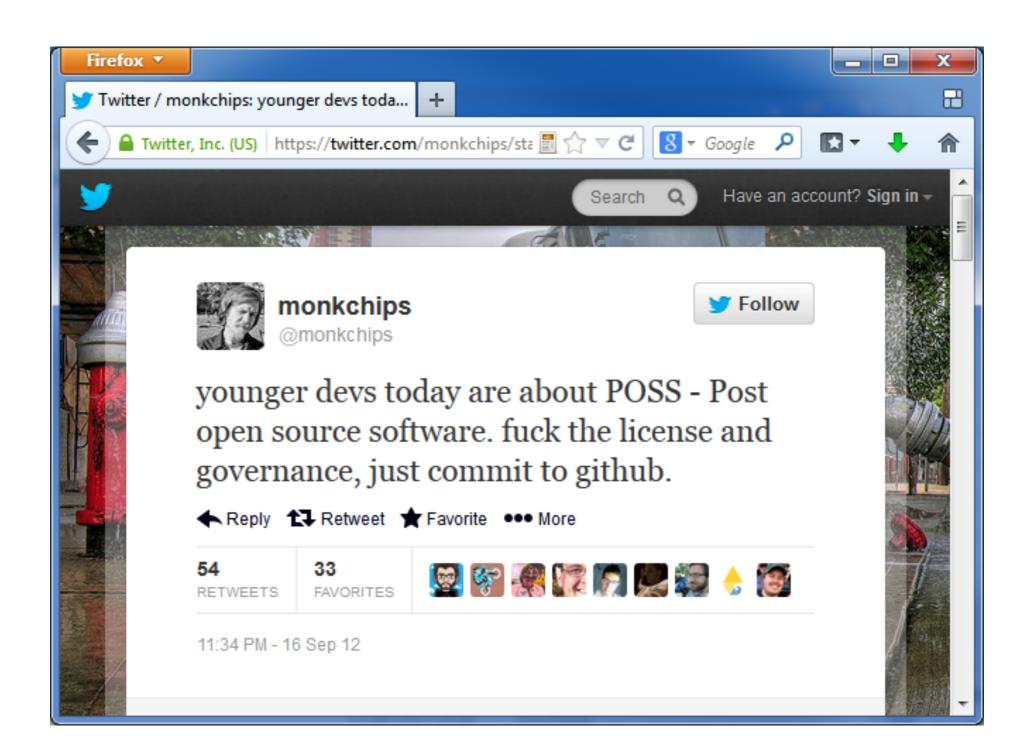

# software is a combination

#### own + others

# own + (FOSS + Prop)

#### SWLC

# SPDX

#### detective

# CSI: Licenses

# JFreeChart

# JFreeChart

• LGPL v2.1+

# JFreeChart

LGPL v2.1+

- includes Junit
  - Eclipse Public License v1.0

#### cURL

#### cURL

"Curl and libcurl are licensed under a MIT/X derivate license"

#### cURL

"Curl and libcurl are licensed under a MIT/X derivate license"

includes lib/md[45].c

Copyright (C) 1991-2, RSA Data Security, Inc.

License to copy and use this software is granted provided that it is identified as the "RSA Data Security, Inc. MD5 Message-Digest Algorithm" in all material mentioning or referencing this software or this function.

# iperf2

# iperf2

- University of Illinois license
  - 3-clause BSD

# iperf2

- University of Illinois license
  - 3-clause BSD

- Includes src/gnu\_getopt.[ch]
  - LGPL v2+

getopt getoptl.c

# getting better

# unnamed (Apache)

# unnamed (Apache)

```
#ifdef ANDROID
/**
 * Android's bionic C lib has no getline
 * Code copied from busybox's libbb
 */
ssize t getline(char **lineptr,
               size t *n,
               FILE *stream)
```

# copied from Internet

# curse of copy-paste

## FOSS strategy

#### process

#### workflow

## NOT complicated

## complicated

• Steps:

Scan

Identification

Audit

Issue resolution

Review

**Approval** 

Registration

Distribution

Verification

· Roles:

Developer

Architect

Development manager

Compliance staff

Legal counsel

### trust

# NOT legal-oriented

# handle external source

#### DON'Ts

... use code if you don't have a license

... assume that no © symbol means no license required

... assume or guess the license

... remove copyright notices

#### DOS

... add your own copyright to all own code

... get a license to any external code

downloaded, found online, in textbooks, etc.

## SWLC

Thank you!